## **Directorate of Distance Education, JVBI, Ladnun Annual Examination - 2020 Time Table Master of Arts in Education**

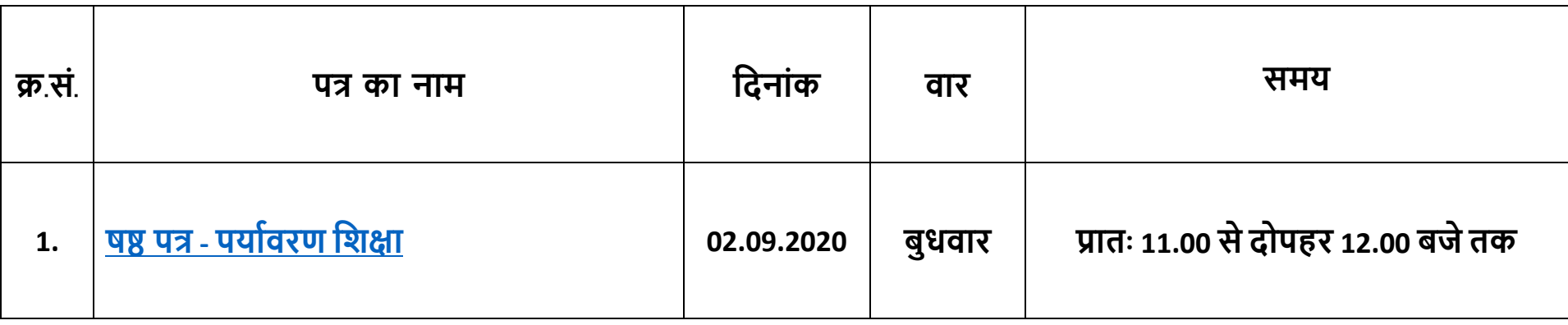

**निर्देश**– 1. वर्तमान सत्र की परीक्षाओं का आयोजन आनलाईन किया जा रहा है. परीक्षार्थी इसका विशेष रूप से ध्यान दें। 2. पूर्व विद्यार्थियों के गत परीक्षा वर्षों में उक्त विषयों के बकाया (डयू) रहे प्रश्न पत्रों की लिखित परीक्षा (आनलाईन) भी उक्त समय सारणी अनुसार ही सम्पादित की जाएगी। 3. परीक्षा समय सारणी के अनुसार विद्यार्थी अपनी नेट कनेक्टिविटी की स्वयं व्यवस्था करके निश्चित समयावधि में आनलाईन परीक्षा दें।

**विशेष निर्देश:** 1. प्रिय विद्यार्थी अपनी परीक्षा हेतु निर्धारित दिनांक एवं समय पर प्रश्न-पत्र पर क्लिक करें। 2. गूगल फार्म सिर्फ Gmail से ही खुलता है, इसका विशेष ध्यान रखें। यदि आपने Gmail Id नहीं बनाया है तो शीघ्र बनाएं। 3. जिन विद्यार्थियों ने Gmail के अलावा अन्य कोई Email Id भेजी है तो वे अपनी Gmail Id मय नाम, पिता का नाम, रोल नं, एनरोलमेन्ट नं, मोबाइल नं. एवं कक्षा के विवरण के साथ examjvbi@gmail.com पर यथाशीघ्र भेजें। 4. फार्म में गलत रोल नम्बर एवं एनरोलमेन्ट नम्बर लिखने पर आपकी परीक्षा निरस्त हो जाएगी अतः ध्यान से सभी विवरण सही-सही भरें। 5. प्रत्येक परीक्षार्थी के लिए अलग-अलग फार्म है, अतः इस समय-सूची/फाईल को किसी अन्य को भेजें। किसी अन्य को भेजने पर आपकी परीक्षा निरस्त हो सकती है। 6. यदि किसी को उक्त समय-सूची/फाईल नहीं मिली हो तो उसे तत्काल परीक्षा अनुभाग को examjvbi@gmail.com पर अपना व्यक्तिगत विवरण भेजने के लिए कहें। 7. परीक्षार्थी को प्रश्न-पत्र अनिवार्य रूप से देना है।

परीक्षा कनयंत्रक